**★MoHPC4** *The Museum of HP Calculators*

# HP Forum Archive 15

[ [Return to Index](https://www.hpmuseum.org/cgi-sys/cgiwrap/hpmuseum/archv015.cgi#72658) | [Top of Index](https://www.hpmuseum.org/cgi-sys/cgiwrap/hpmuseum/archv015.cgi) ]

#### Re: Math Challenge #8:- HP-16C Version

*Message #1 Posted by [Bill \(Smithville, NJ\)](https://www.hpmuseum.org/cgi-sys/cgiwrap/hpmuseum/archv015.cgi?contact=72658) on 29 Apr 2005, 1:14 p.m.*

Hi Valentin,

I have always enjoyed your Math Challenges but until now have never actually tried programming one. When I first read this one, I starting thinking that some sort of bit shifting could be used to solve it. So I got my HP-16C out, loaded it with new batteries and sit down last night with the manual to refresh my memory of how it operated and could it be used to solve this. I came up with the following 84 step program:

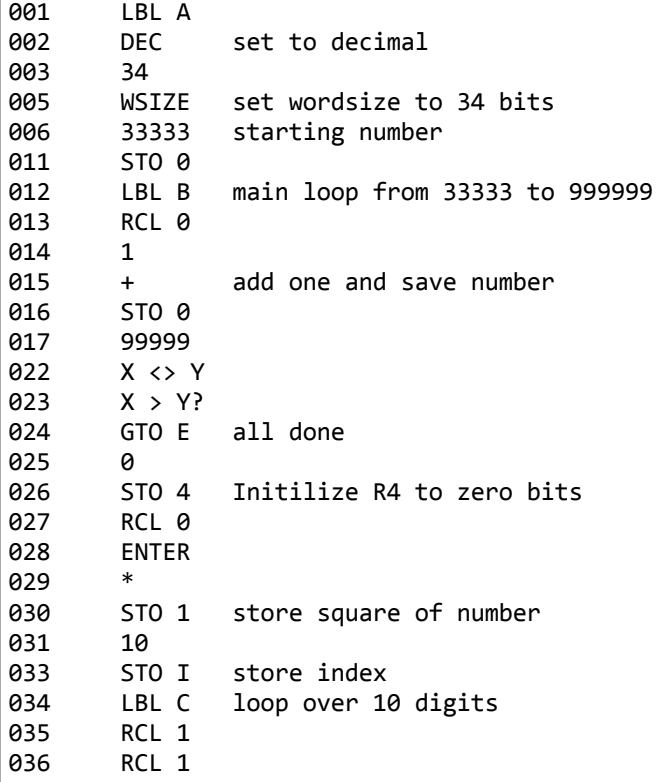

5/4/ 2 0 1 9

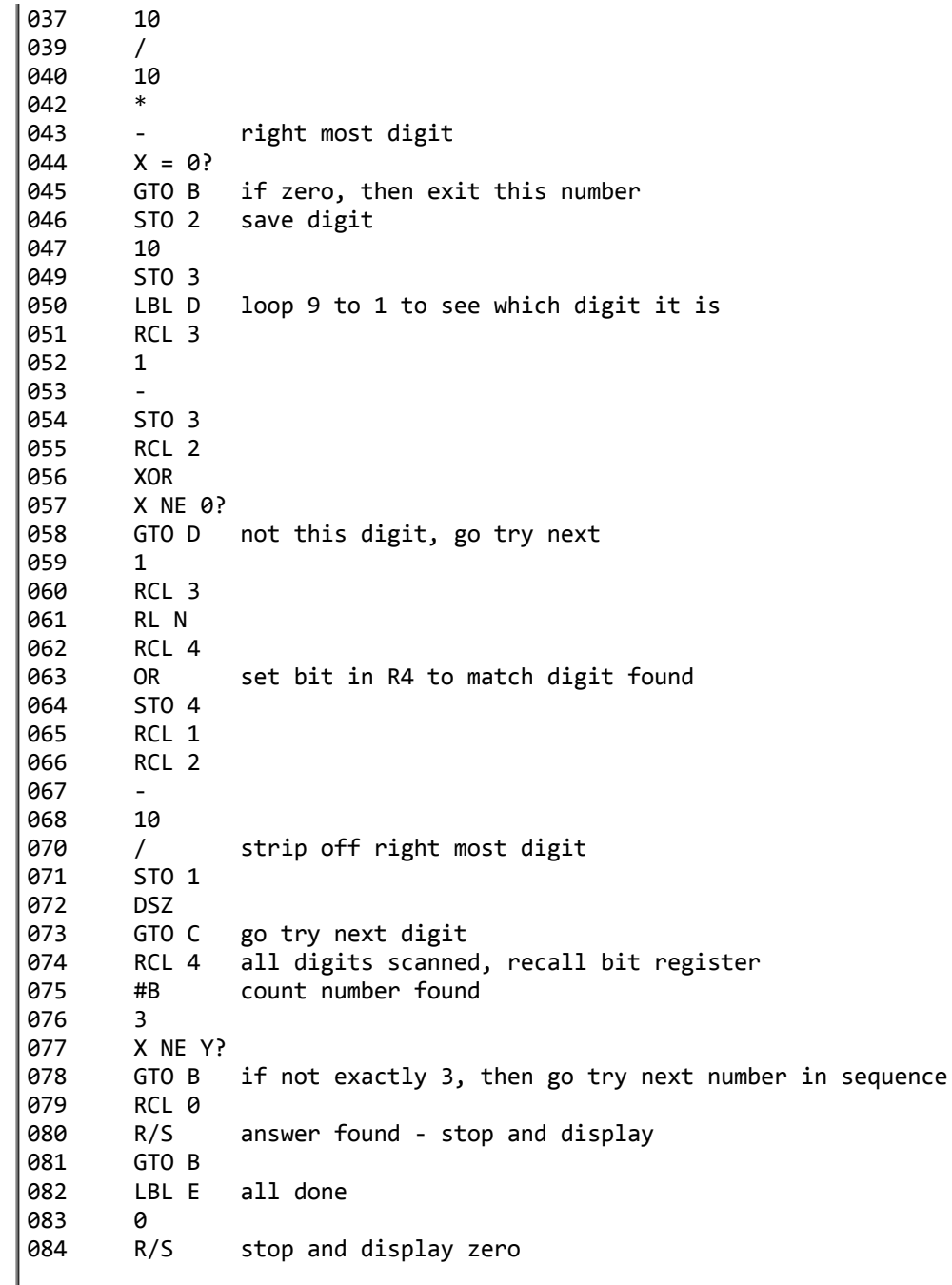

5/4/2019 Re: Math Challenge #8:- HP-16C Version

I've run it this morning and it found the first 4 solutions in a little over one hour. It's still working on finding the next solution.

I'm sure the program could be optimized, since it's been 20 years since I have actually programmed with it.

Thanks to you Valentin, I have had a lot of fun getting re-aquainted with an old friend, the HP-16C.

Bill

## Re: Math Challenge #8:- HP-16C Version

*Message #2 Posted by [Don Shepherd](https://www.hpmuseum.org/cgi-sys/cgiwrap/hpmuseum/archv015.cgi?contact=72690) on 30 Apr 2005, 10:58 a.m., in response to message #1 by Bill (Smithville, NJ)*

Hey Bill, that's great work on the venerable 16c. You said you found 4 solutions, I thought that Valentin said that there was only one solution. I'm going to look at your code to get some insights myself. I think I'll try to write a program for the 12cp to solve it (since it's faster than the older voyagers).

Re: Math Challenge #8:- HP-16C Version

*Message #3 Posted by [Bill \(Smithville\)](https://www.hpmuseum.org/cgi-sys/cgiwrap/hpmuseum/archv015.cgi?contact=72693) on 30 Apr 2005, 11:50 a.m., in response to message #2 by Don Shepherd*

Hi Don,

My program looks for three unique digits, which I believe there are 47 solutions. I think there's only one solution for two unique digits. Not sure there's much insight in my program :) I'd be interested to see the 12CP version.. Not sure if the old 12C would have enough programming space to do it, but the 12cp has more space (?)

In looking over the command set for the 16C I just realized I could use RMD to isolate the right most digit. Would save a few steps.

If the base was switched from base ten to HEX or OCT, then the 16C would really shine. For example the square root of Hex number:

734877B53A10 is ABCABC

and square root of the Oct Number: 14714571144 is 121212.

Using Hex or Oct, the bit operations would make the solution straight forward. I may try it just for fun.

Bill

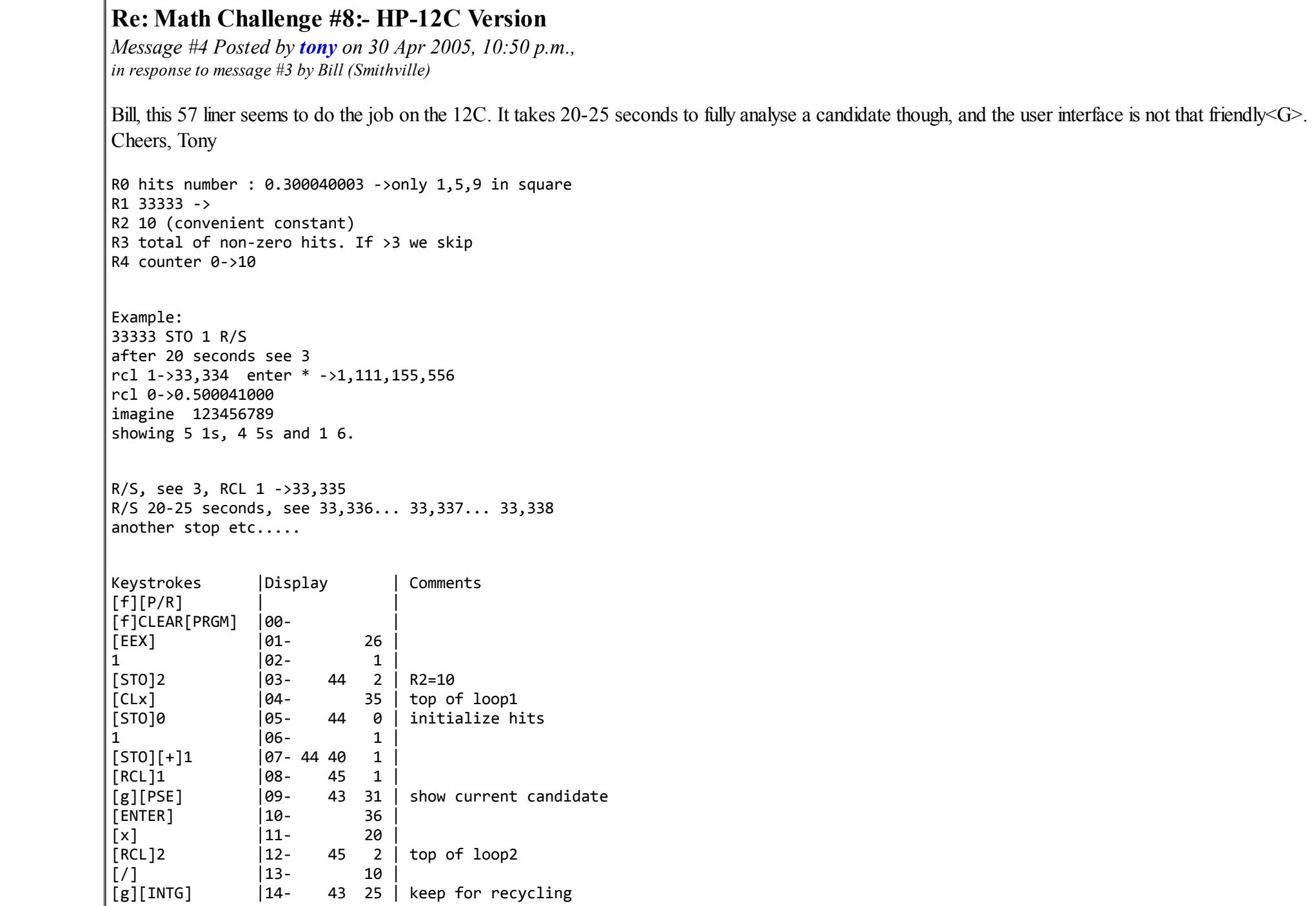

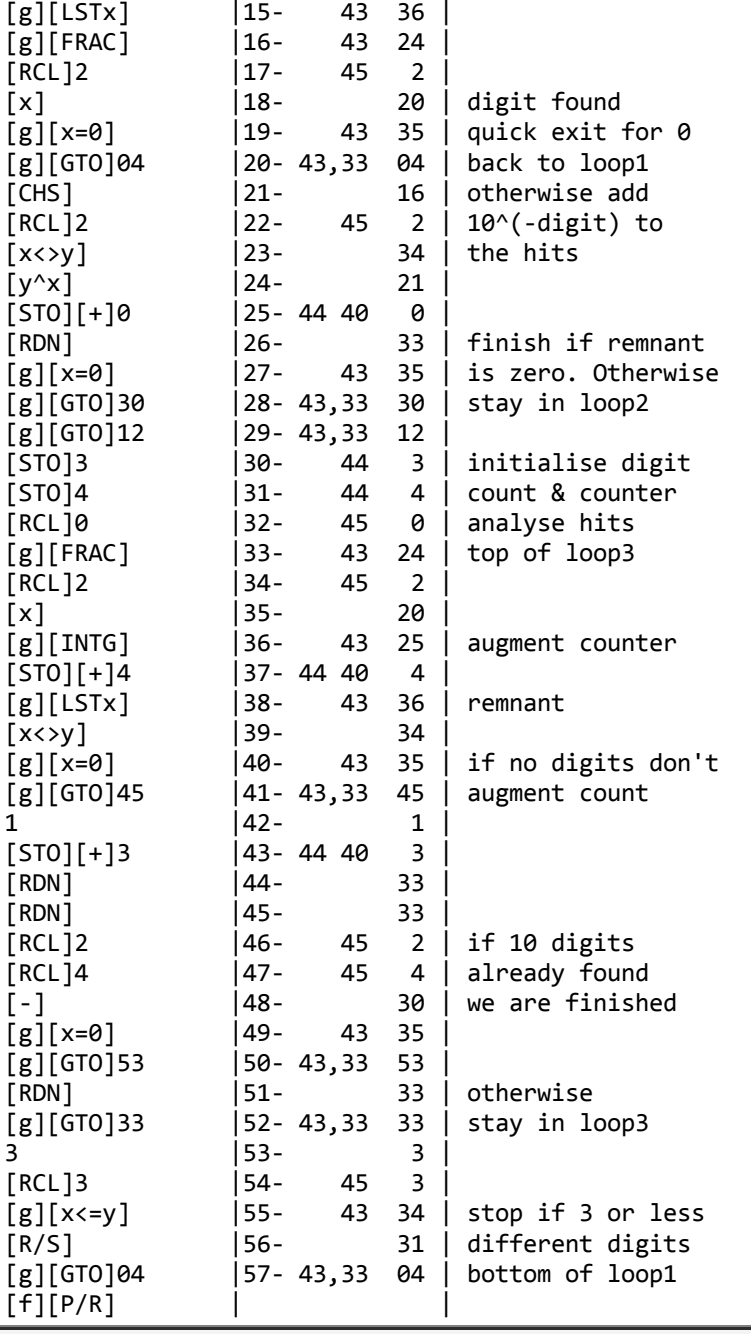

## Re: Math Challenge #8:- HP-12C Version

*Message #5 Posted by [Bill \(Smithville, NJ\)](https://www.hpmuseum.org/cgi-sys/cgiwrap/hpmuseum/archv015.cgi?contact=72792) on 2 May 2005, 1:12 p.m., in response to message #4 by tony*

Hi Tony,

Great to see that the HP-12C can also do this. When I get a moment of time, I'll program it in. Thanks for posting it.

Bill

#### Re: Math Challenge #8:- HP-16C Version

*Message #6 Posted by [Arnaud Amiel](https://www.hpmuseum.org/cgi-sys/cgiwrap/hpmuseum/archv015.cgi?contact=72760) on 2 May 2005, 9:05 a.m., in response to message #1 by Bill (Smithville, NJ)*

I was also thinking that byte shifting is the way to go but I don't own a 16C so I used saturn assembly on the 49. It is then very easy to program.

Arnaud

### Re: Math Challenge #8:- HP-16C Version

*Message #7 Posted by [Bill \(Smithville, NJ\)](https://www.hpmuseum.org/cgi-sys/cgiwrap/hpmuseum/archv015.cgi?contact=72793) on 2 May 2005, 1:15 p.m., in response to message #6 by Arnaud Amiel*

Hi Arnaud,

Well, byte shifting didn't come into as much use as I originaly thought - since it was base 10. Now if it was BCD....

I'm still planning on doing it in another base, such as HEX or OCT. Then byte shifting would really work.

Bill

#### Re: Math Challenge #8:- HP-16C Version

*Message #8 Posted by [Arnaud Amiel](https://www.hpmuseum.org/cgi-sys/cgiwrap/hpmuseum/archv015.cgi?contact=72835) on 3 May 2005, 6:22 a.m., in response to message #7 by Bill (Smithville, NJ)*

That is one good point of the saturn processor, I could code the whole thing in decimal mode.

Arnaud

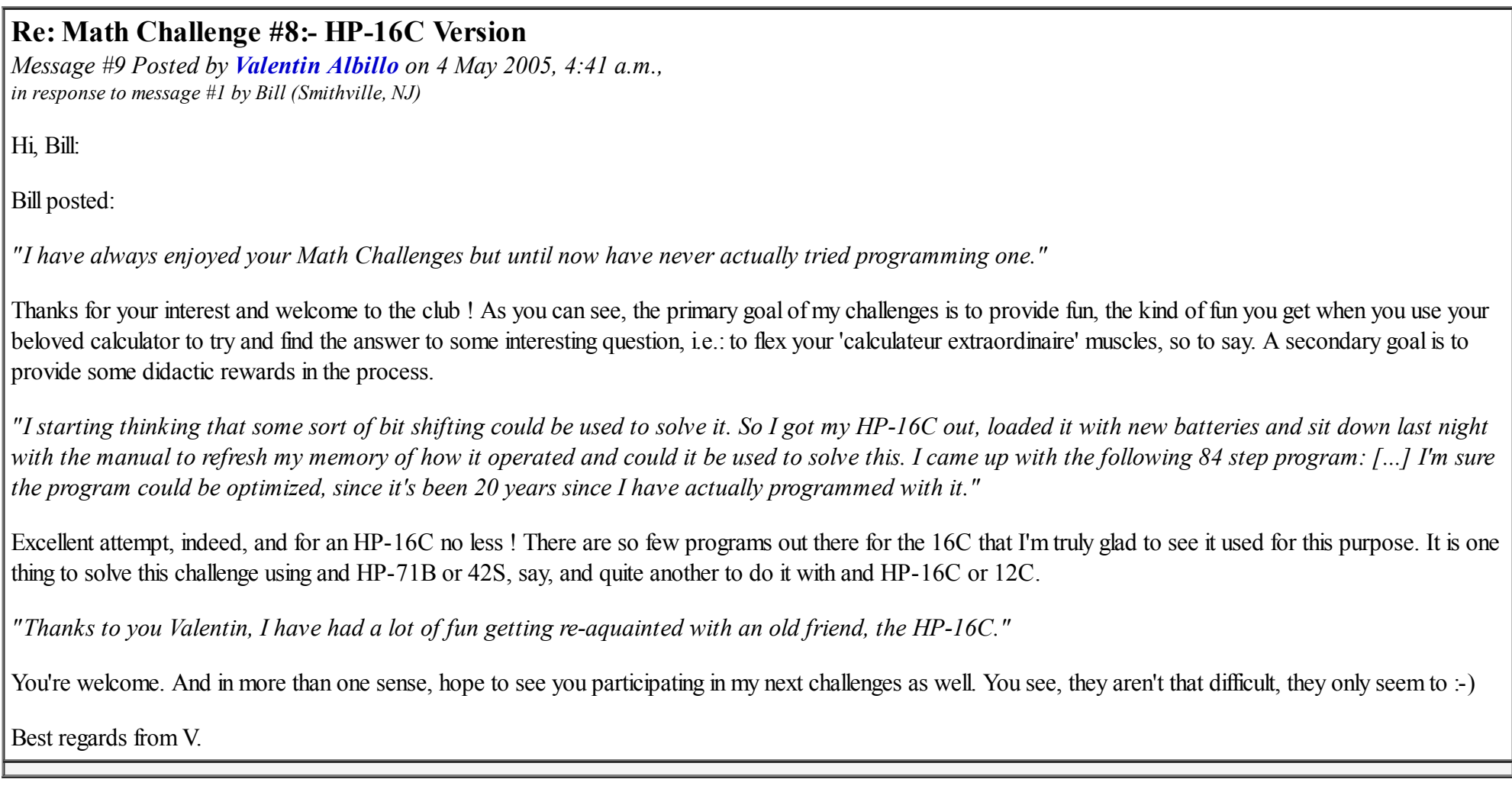

[ [Return to Index](https://www.hpmuseum.org/cgi-sys/cgiwrap/hpmuseum/archv015.cgi#72658) | [Top of Index](https://www.hpmuseum.org/cgi-sys/cgiwrap/hpmuseum/archv015.cgi) ]

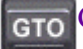

G<sub>TO</sub> [Go back to the main exhibit hall](https://www.hpmuseum.org/)